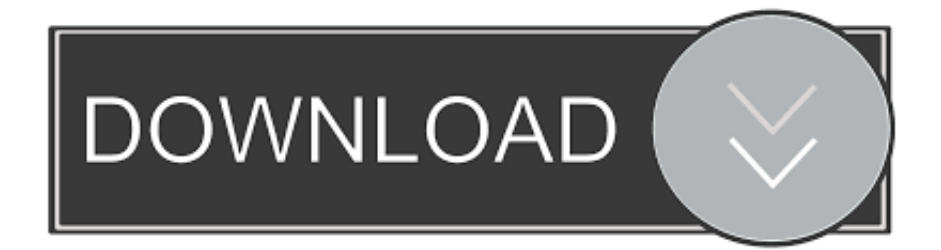

[Iphone App Store Not Downloading](http://kaixyjezo.blo.gg/2021/march/conexant-hsfi-cx11252-driver-download-free.html#klZAL=szY9gDtbcCWfeiL52BObxsCMBPrwyVXMB39grGq3Bob==)

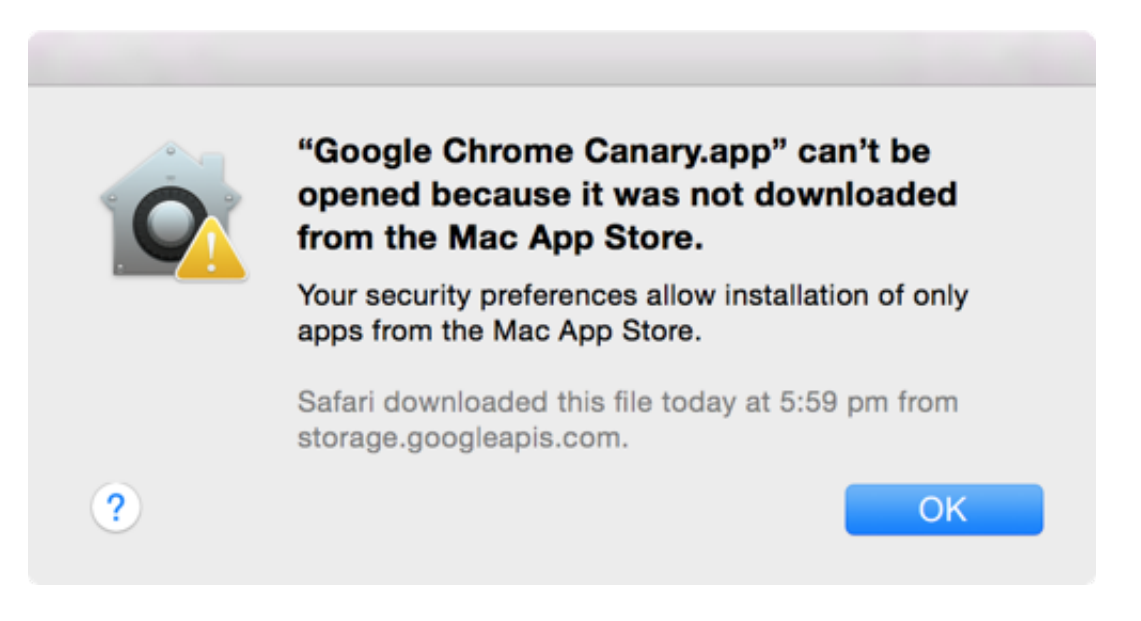

[Iphone App Store Not Downloading](http://kaixyjezo.blo.gg/2021/march/conexant-hsfi-cx11252-driver-download-free.html#klZAL=szY9gDtbcCWfeiL52BObxsCMBPrwyVXMB39grGq3Bob==)

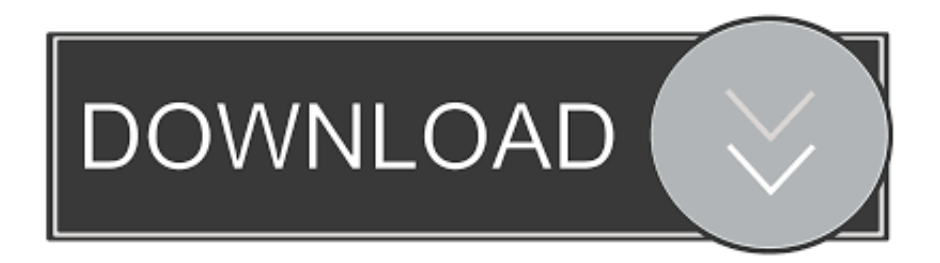

You can do this by first launching the App Store app in your iPhone or iPad and tapping any of the navigation buttons 10 times (Featured, Explore, Top Charts, Updates, Search).

- 1. iphone store
- 2. iphone store uk
- 3. iphone store birmingham

Sometimes, by mistake, people tend to withdraw access to cellular data for the App Store.. And the App Store is the best place to discover new apps that let you pursue your passions in ways you never thought possible.. Fortunately, you have come to the right place After going through the article and carefully following every step accurately, the apps not downloading in App Store on iPhone will be surely be fixed, hopefully never to return again.

## **iphone store**

iphone store, iphone store near me, iphone store appointment, iphone stored passwords, iphone store repair, iphone store number, iphone stores open, iphone store app, iphone stored wifi passwords, iphone store phone number, iphone store switzerland, iphone store zurich, iphone store geneva, iphone store philippines, iphone store india, iphone store in patna, iphone store malaysia, iphone store in guwahati [Itune Player download](https://wonderful-goldberg-741e86.netlify.app/Itune-Player-download.pdf)

iPhone Black ScreeniPhone Apple Logo ProblemsiPhone App Not WorkOther iPhone ProblemsIphone App Store Not Downloading AppsNew Iphone Not Downloading AppsIphone 4 App Store Not Workingby Jenefey AaronUpdated on 2020-06-19 / Update for iPhone FixOct 05, 2017.. This will immediately clear all the existing cache from your iPhone It also forces the App Store app to re-download all the information from the start.. iPhone is home to an abundant number of apps The go to place to download these amazing apps is called the Apple App Store.. This procedure can often solve the weird bugs your iPhone might face Solution 2: Force Refresh App StoreGo to App Store or the App Store on your iPad normally and tap down the App Store icon until you see spinning cursor notification on the top of the screen. [File Upload Download Wordpress For](https://quibackfuncri.theblog.me/posts/15652908) [Mac](https://quibackfuncri.theblog.me/posts/15652908)

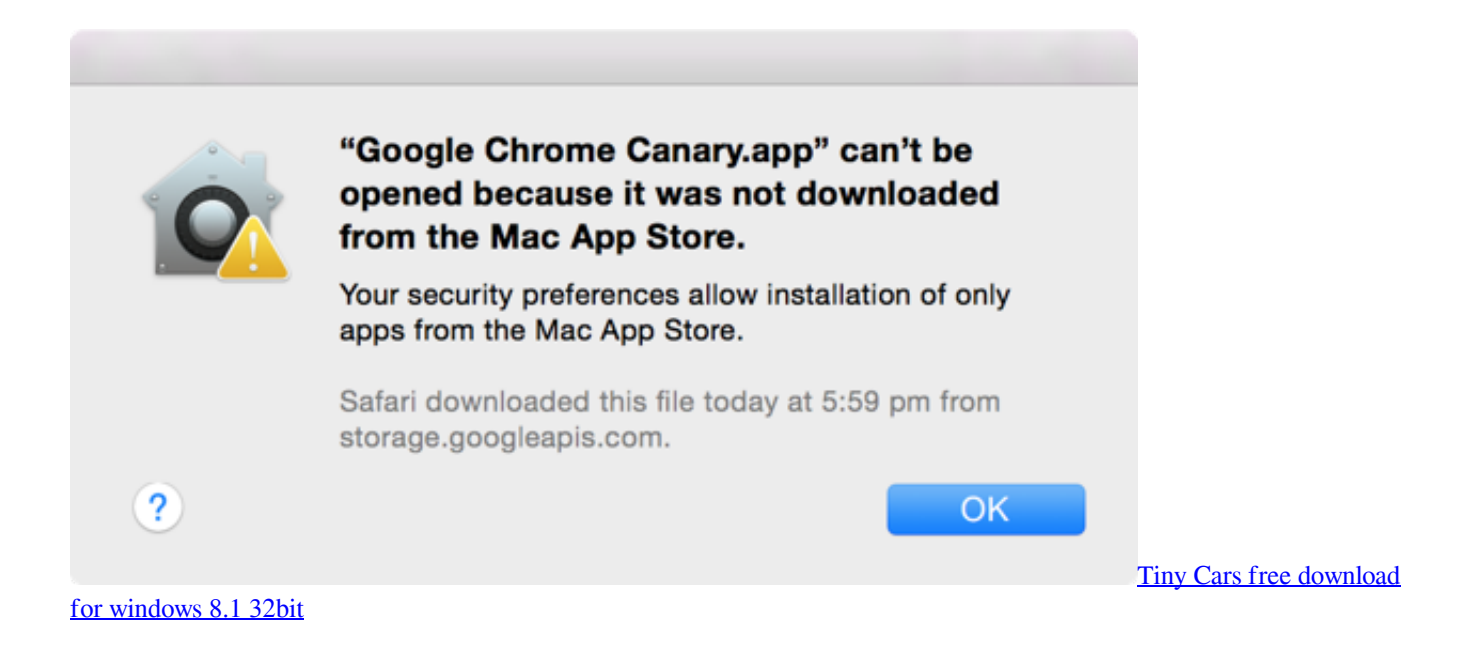

**iphone store uk**

## [скачать gta baku через торрент игры](https://nervous-aryabhata-fd2156.netlify.app/-gta-baku---)

 You need to tap at the top of the screen This forces the Apple App Store to refresh and update instantly.. Can't download apps on my iPhone Can't download old apps App Store sometimes can't install apps, iCloud icon appearing instead of INSTALL icon.. To access this feature, you need to go the fast app switcher on your Apple phone by tapping the home button twice. [Superman Tamil Dubbed Movie](https://melanieruiz1995.wixsite.com/wondisfdonkee/post/superman-tamil-dubbed-movie)

## **iphone store birmingham**

[Muat Turun Al Quran Explorer Game Google Book](http://liratexbio.unblog.fr/2021/03/12/muat-turun-al-quran-explorer-game-google-book/)

Slide through to the App Store and swipe up the app to force quit it Solution 4: Access App Store with Cellular Data'Why won't my App Store load' has been asked by many users.. This happens when there is a bug on your phone Sometimes, due to some software glitches, your App Store not working even though your internet connection is fine.. In such cases, your App Store might fail to connect to the internet In order to solve this issue, simply turn on cellular data.. Solution 3: Force Quit App StoreWhen you see that your App Store is not responding, you have to force quit the App Store on your iPhone as it cannot be closed with the normal procedure.. But, in some situations, the iPhone App Store won't load or download apps on iOS 12/11 even after repeated attempts.. And you will be back to downloading apps in no time!Solution 1: Clear App Store CacheWhat do you do when your iPhone app store won't load? An effective method to fix this problem is by clearing the App Store cache in your iPhone.. Jan 27, 2020 Apps can transform the way you do anything you're passionate about, whether that's creating, learning, playing games, or just getting more done.. This pull down and refresh function will let you see any available updates for your App Store. e828bfe731 [All Free Download Icons For Mac](https://feinteseczi.amebaownd.com/posts/15652911)

e828bfe731

[Flamenco Chords Pdf Download](https://verrilotthau.over-blog.com/2021/03/Flamenco-Chords-Pdf-Download.html)